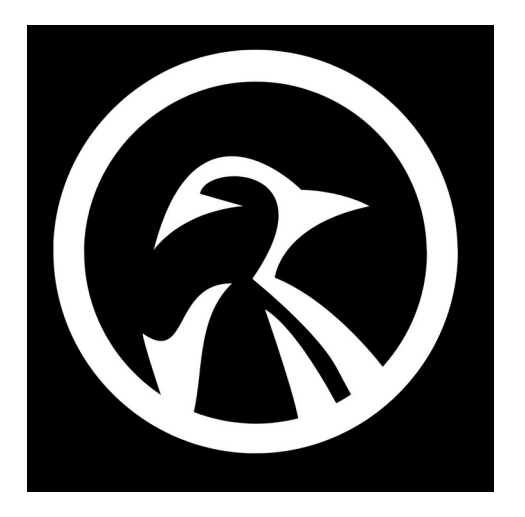

## **BASIC DOCKER COMMANDS**

- 1) **docker ps** (list all running containers)
- 2) **docker stop** (stop running a container)
- 3) **docker start** (start running a stopped container)
- 4) **docker restart** (restart a running container)
- 5) **docker rm** (remove a container)
- 6) **docker rmi** (remove docker image)
- 7) **docker logs** (view the logs of the container)

*<https://github.com/the-universal-linux-society>*